## **LSF-Kalender dynamisch integrieren**

**Link** für die Veranstaltung der Lehrperson z. B. Gerber mit pid=59 (pid entspr. anpassen):

## [https://lsf.fh-](https://lsf.fh-biberach.de/lsfkalender/rds?state=verpublish&status=transform&vmfile=no&moduleCall=iCalendarPlanPerson&publishConfFile=reports&publishSubDir=veranstaltung&pid=59)

[biberach.de/lsfkalender/rds?state=verpublish&status=transform&vmfi](https://lsf.fh-biberach.de/lsfkalender/rds?state=verpublish&status=transform&vmfile=no&moduleCall=iCalendarPlanPerson&publishConfFile=reports&publishSubDir=veranstaltung&pid=59) [le=no&moduleCall=iCalendarPlanPerson&publishConfFile=reports&pu](https://lsf.fh-biberach.de/lsfkalender/rds?state=verpublish&status=transform&vmfile=no&moduleCall=iCalendarPlanPerson&publishConfFile=reports&publishSubDir=veranstaltung&pid=59) [blishSubDir=veranstaltung&pid=59](https://lsf.fh-biberach.de/lsfkalender/rds?state=verpublish&status=transform&vmfile=no&moduleCall=iCalendarPlanPerson&publishConfFile=reports&publishSubDir=veranstaltung&pid=59)

Lsf.fh-biberach.de > Personen > Lehrpersonenplan > Auswahl (Person auswählen) > Suchen Im Link wird die pid angezeigt, falls sie in der untenstehenden Tabelle nicht aufgeführt ist.

Dieser Kalender kann in Lotus oder Outlook als Kalender eingehängt werden und aktualisiert sich selbstständig.

## **Outlook:**

Kalender > Kalender öffnen > Aus dem Internet… > oben genannten Link mit entspr. pid einfügen > Erweitert… > Ordnername vergeben etc. > OK > Ja

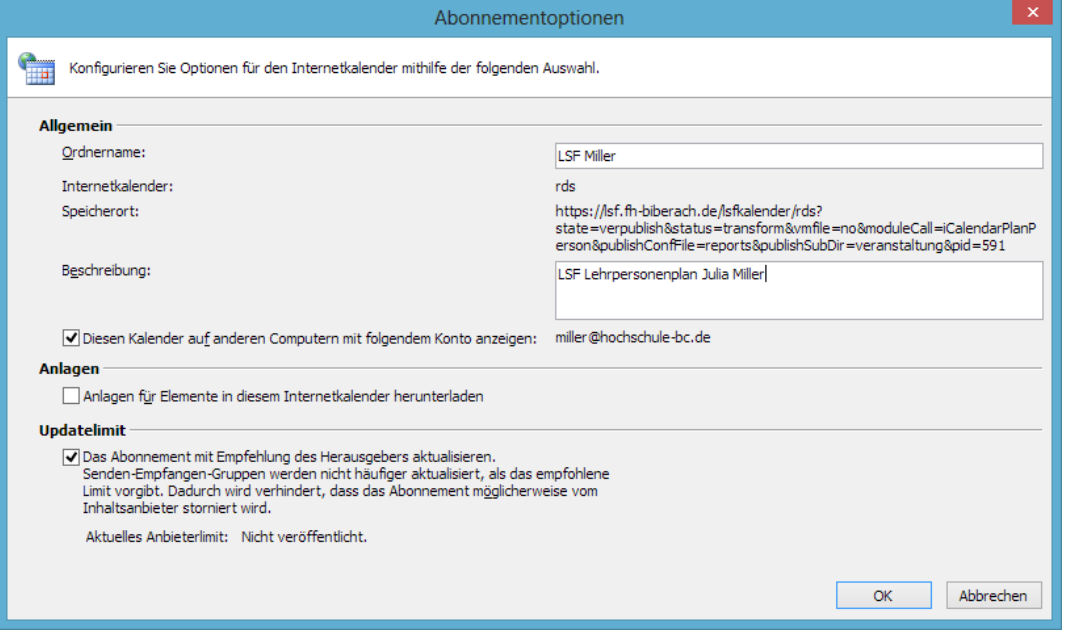

Hochschule Biberach University of Applied Sciences

Karlstraße 11 88400 Biberach/Riß Postfach 12 60 88382 Biberach

Fon +49 7351 582-0 Fax +49 7351 582-119 www.hochschule-biberach.de info@hochschule-bc.de

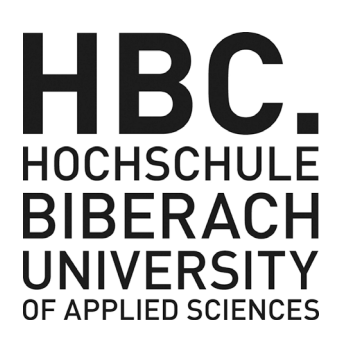

## **Rechenzentrum**

Julia Miller Tel. + 49 7351 582-180 miller@hochschule-bc.de

Biberach, 21.09.2020